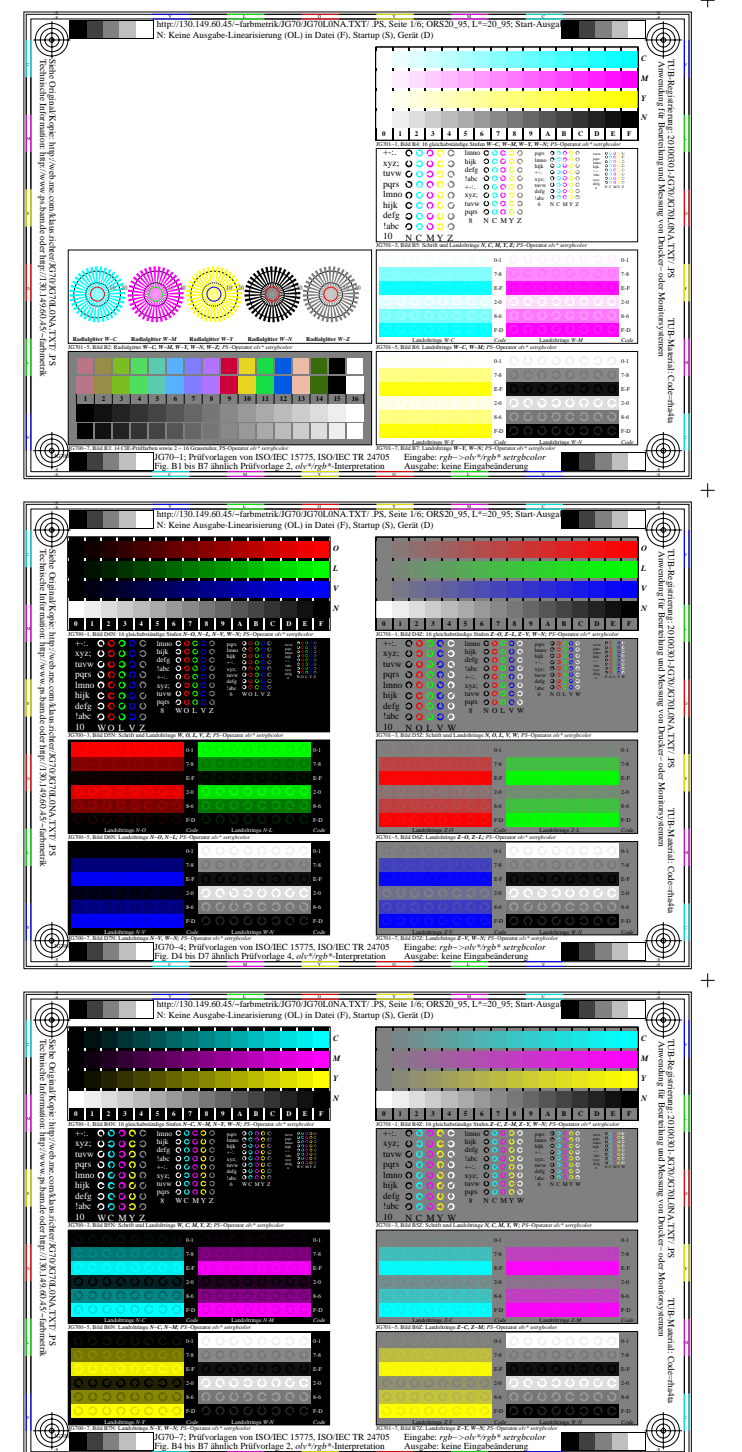

Fig. B4 bis B7 ähnlich Prüfvorlage 2, *olv\*/rgb\**-Interpretation

Ausgabe: keine Eingabeänderung

 $+$ 

JG700−7N, Seite 1/6

 $+$ 

 $+$ 

 $+$ 

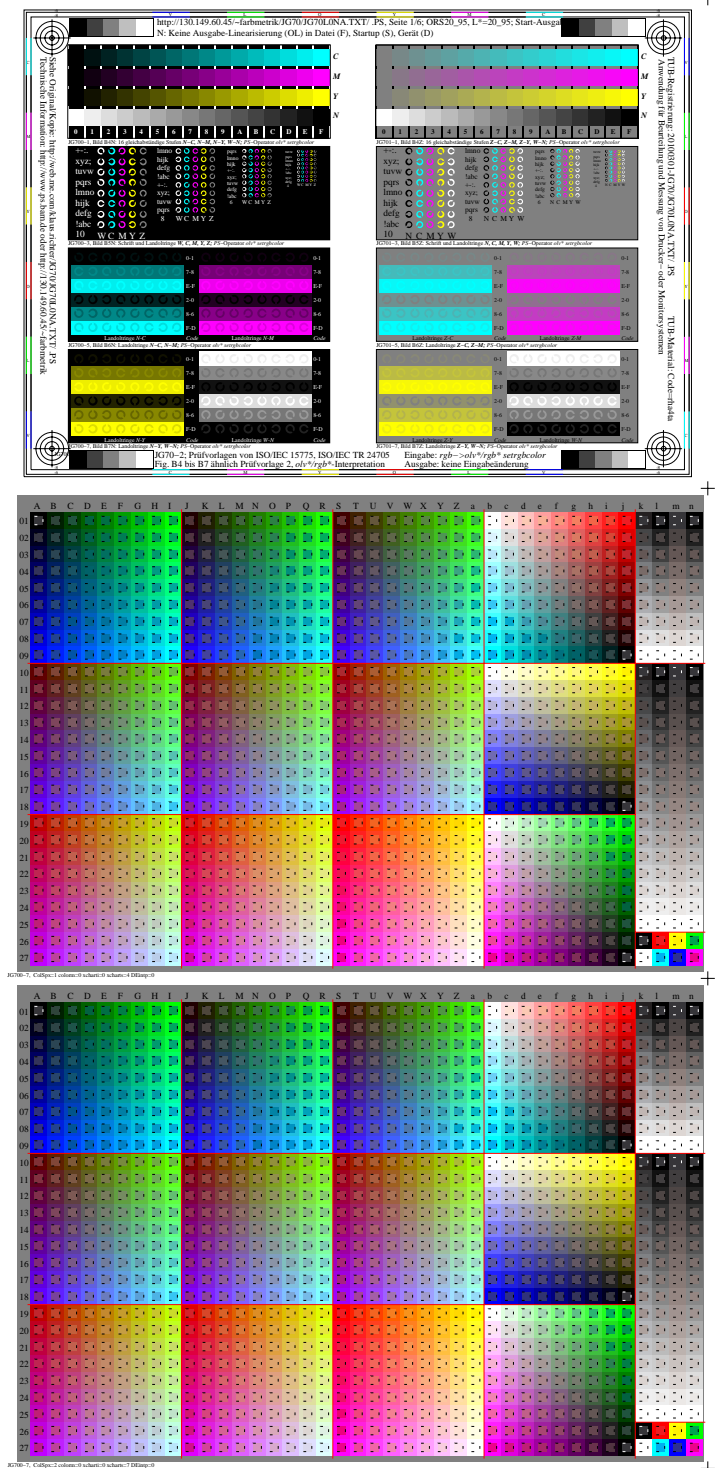

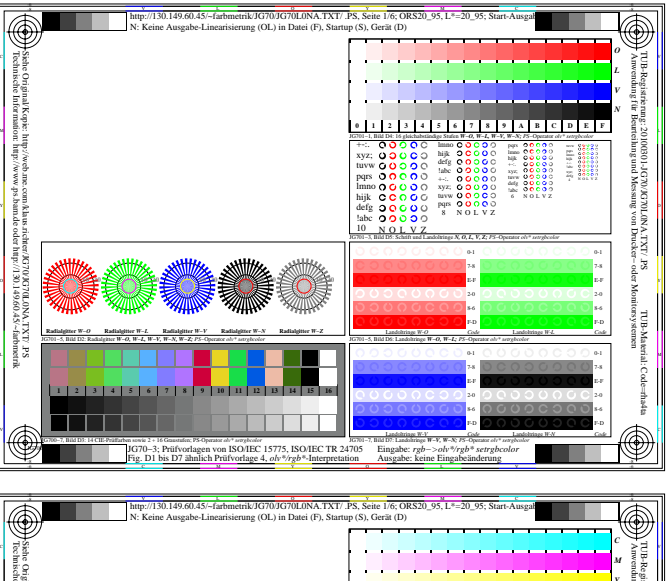

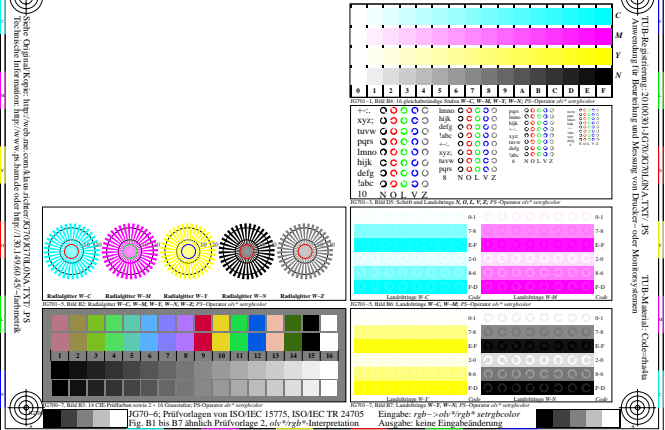

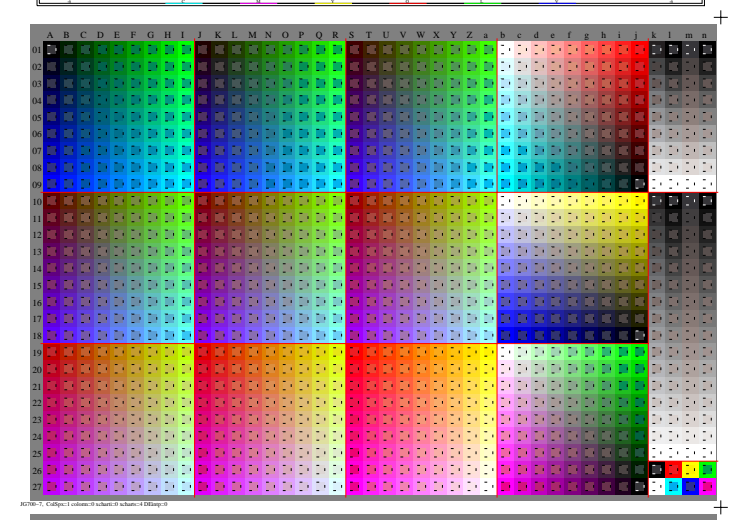

http://130.149.60.45/~farbmetrik/JG70/JG70L0NA.TXT/ .PS, Seite 1/6; ORS20\_95, L\*=20\_95

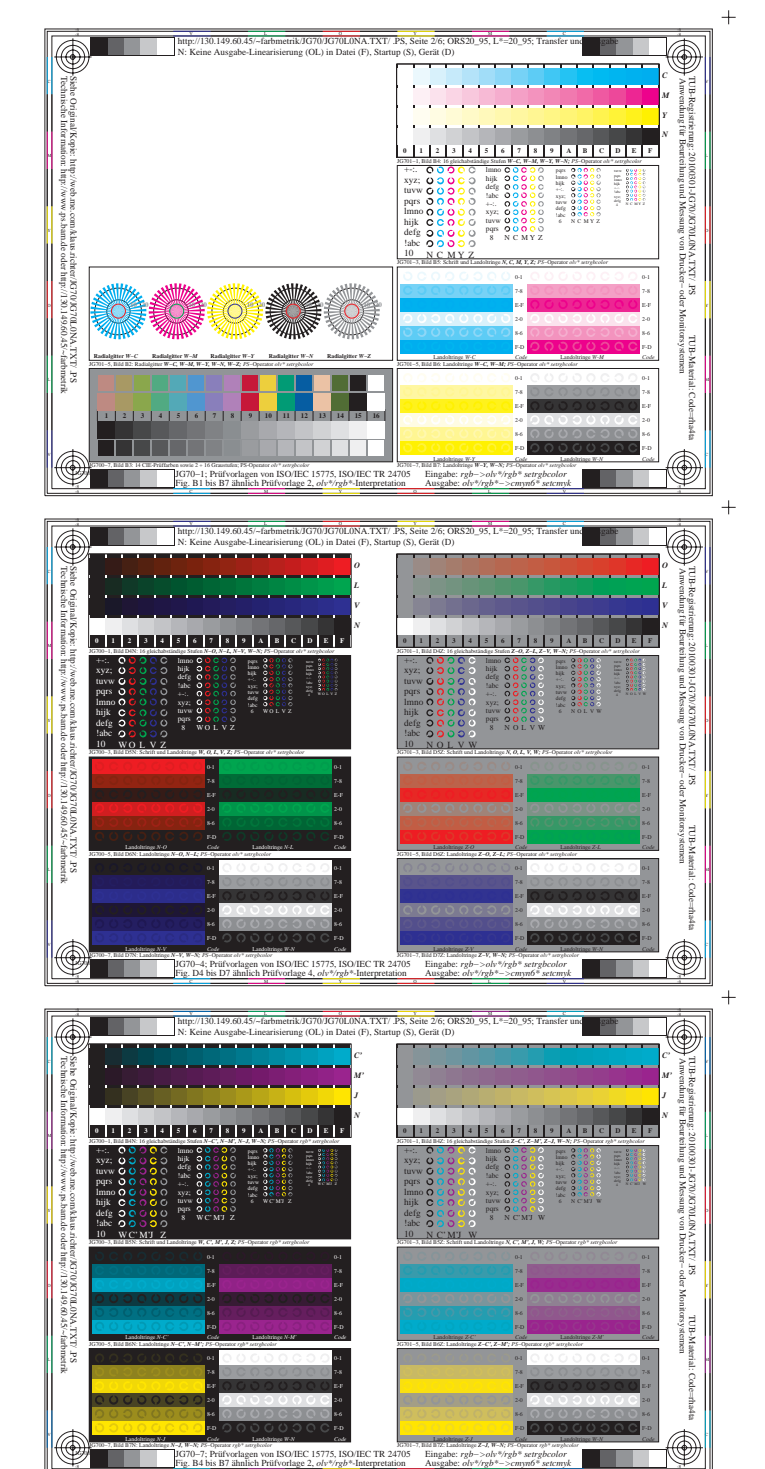

Fig. B4 bis B7 ähnlich Prüfvorlage 2, *olv\*/rgb\**-Interpretation

-8 -6

 $+$ 

JG700−7, ColSpx=2 colorm=0 xcharti=1 xcharts=7 DEintp=0

Eingabe: *rgb−>olv\*/rgb\* setrgbcolor* Ausgabe: *olv\*/rgb\*−>cmyn6\* setcmyk*

JG700−7N, Seite 2/6

 $\ddot{}$ 

 $+$ 

 $+$ 

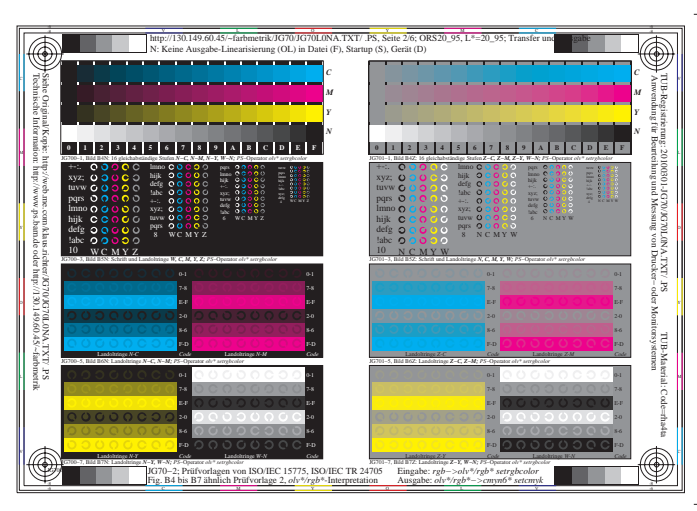

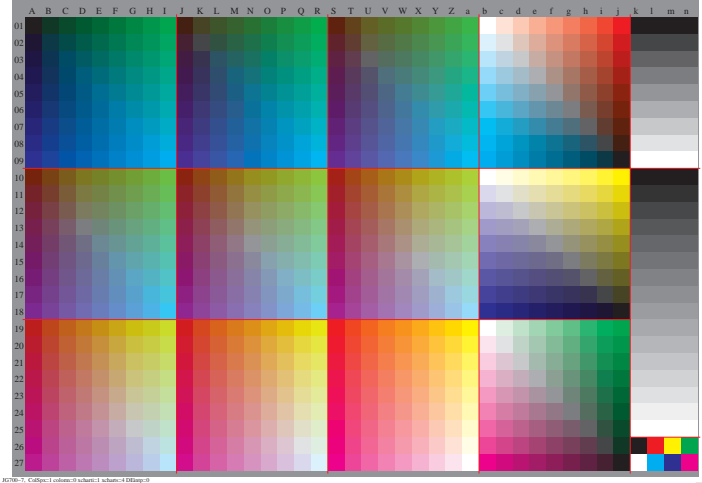

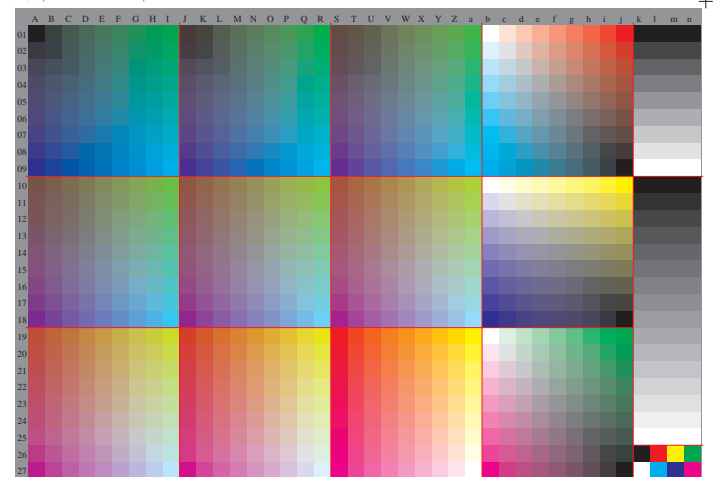

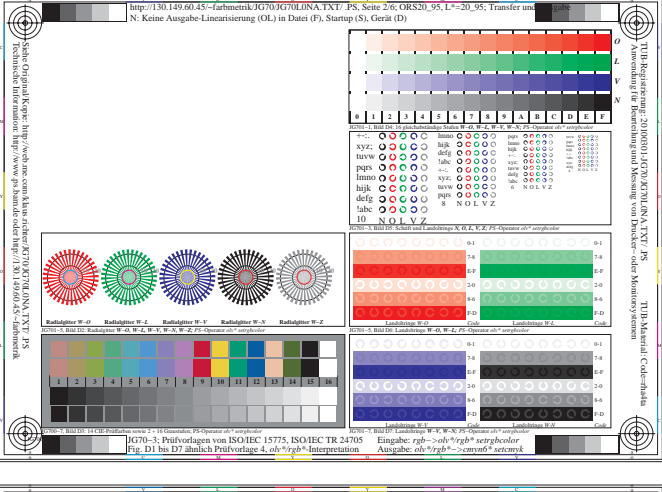

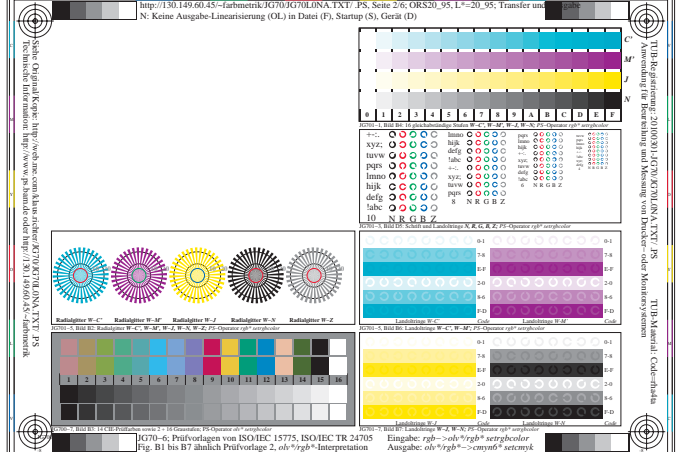

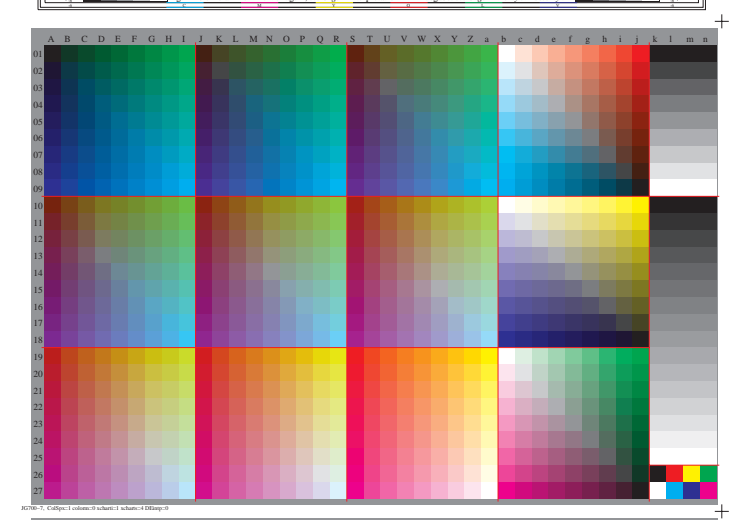

http://130.149.60.45/~farbmetrik/JG70/JG70L0NA.TXT/ .PS, Seite 2/6; ORS20\_95, L\*=20\_95

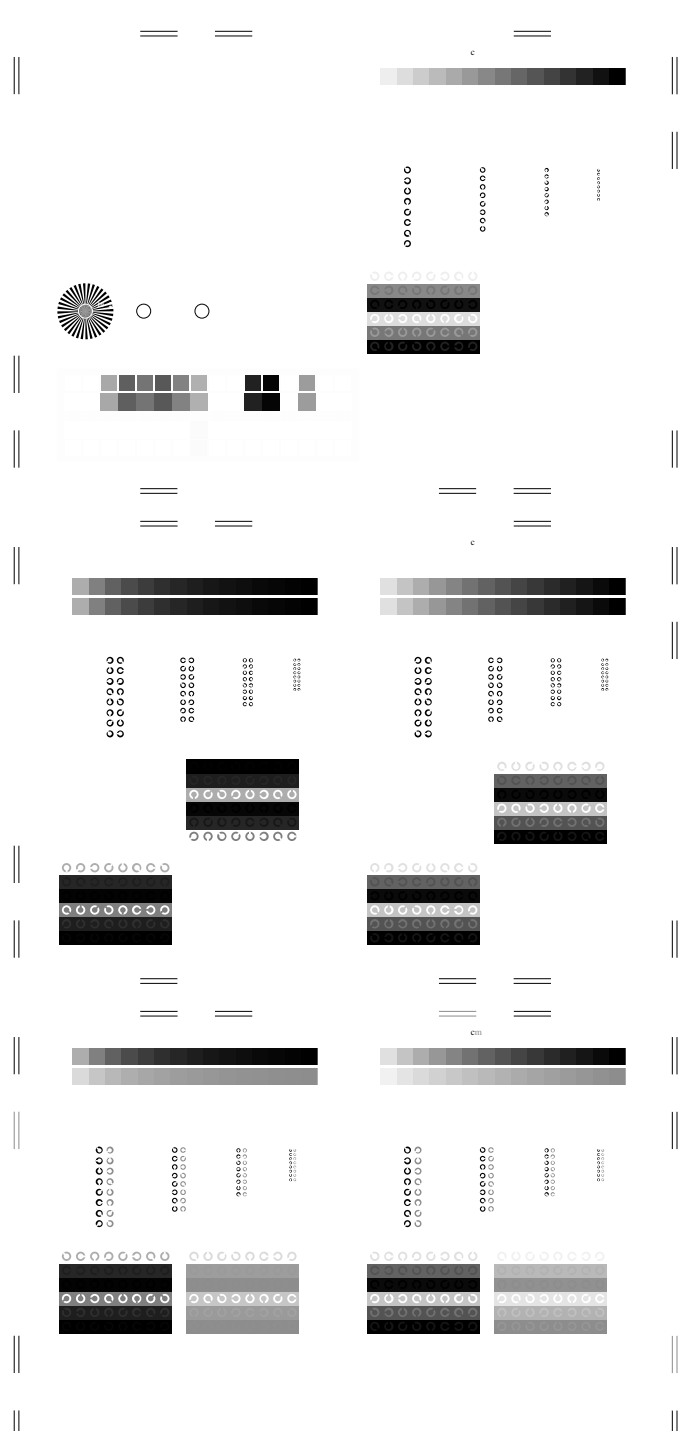

V C

Ausgabe: *olv\*/rgb\*−>cmyn6\* setcmyk*

Fig. B4 bis B7 ähnlich Prüfvorlage 2, *olv\*/rgb\**-Interpretation

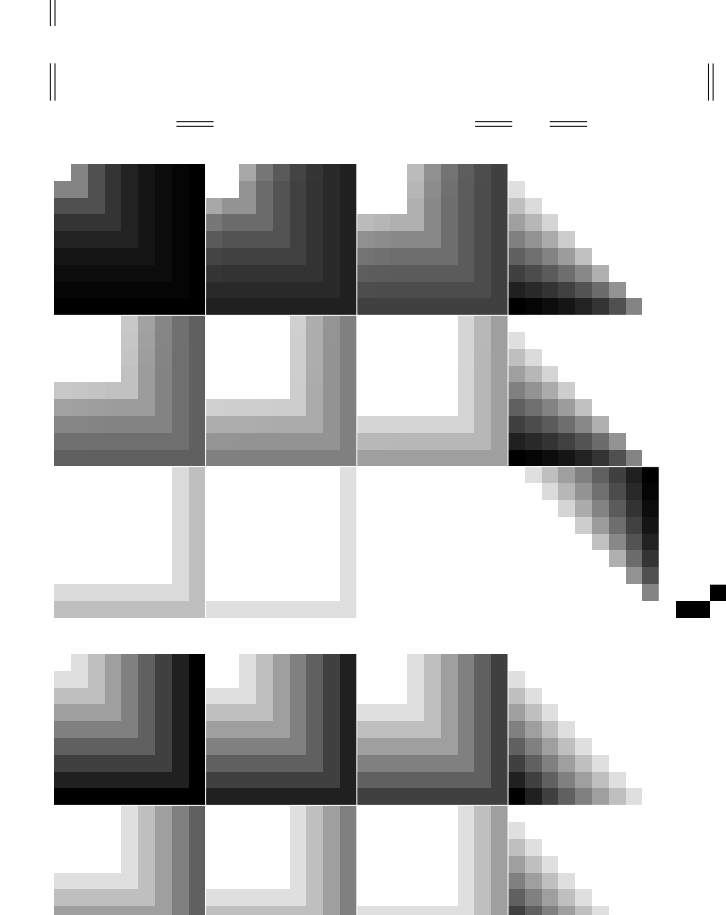

O Y

JG700−3, Bild B5N: Schrift und Landoltringe *W, C, M, Y, Z; PS*−Operator *olv\* setrgbcolor* 

Y OUTSTAND A STRUCK AND THE OWNER WHEN IT IS NOT THE OWNER. IN THE OWNER, INVESTIGATION OF THE OWNER, INVESTIGATION

M LA COMPANY AND LA COMPANY AND LA COMPANY AND LA COMPANY AND LA COMPANY AND LA COMPANY AND LA COMPANY AND LA

C V http://130.149.60.45/~farbmetrik/JG70/JG70L0NA.TXT/ .PS, Seite 3/6; ORS20\_95, L\*=20\_95; Transfer und Ausgabe  $\mathbf{c}$ risierung (OL) in Datei ( $\mathbf{c}$ ), Separation: cmyn

C

 $000000$ 

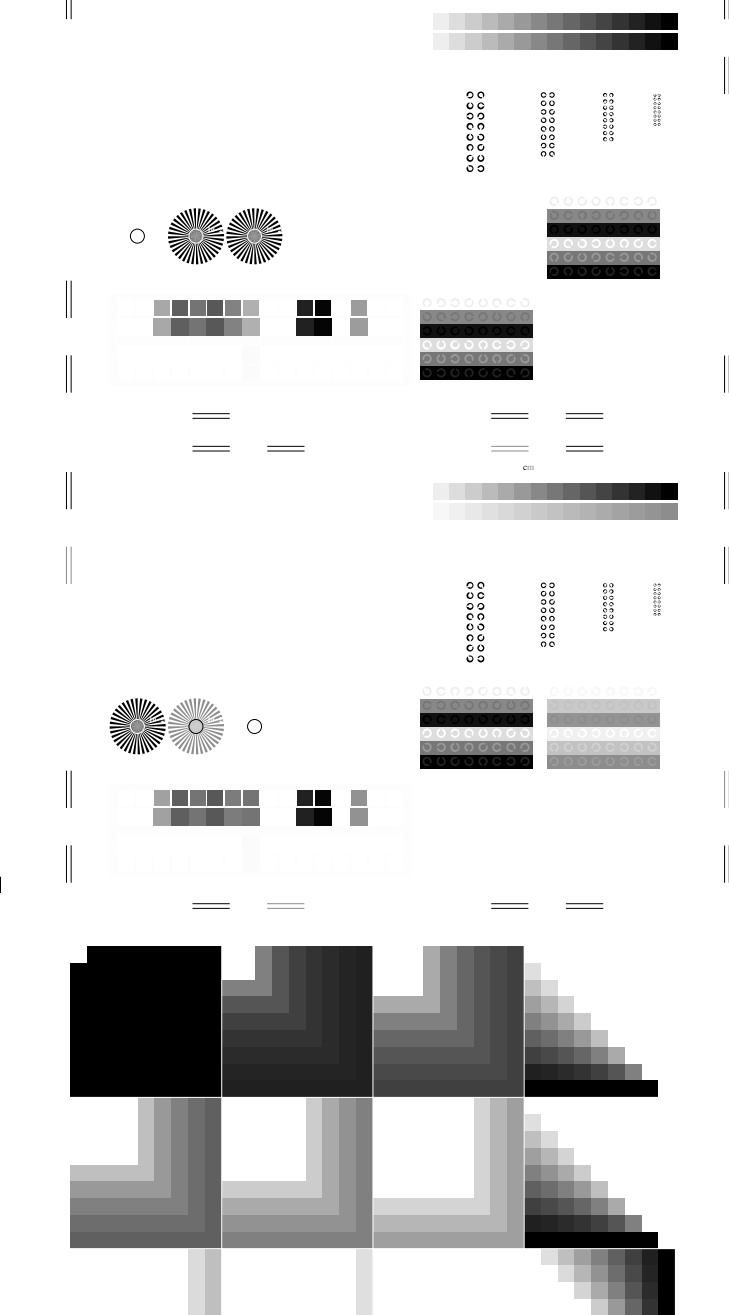

http://130.149.60.45/~farbmetrik/JG70/JG70L0NA.TXT/ .PS, Seite 3/6; ORS20\_95, L\*=20\_95; Transfer und Ausgabe  $\mathbf{c}$ risierung (OL) in Datei ( $\mathbf{c}$ ), Separation: cmyn

http://130.149.60.45/~farbmetrik/JG70/JG70L0NA.TXT/ .PS, Seite 3/6; ORS20\_95, L\*=20\_95

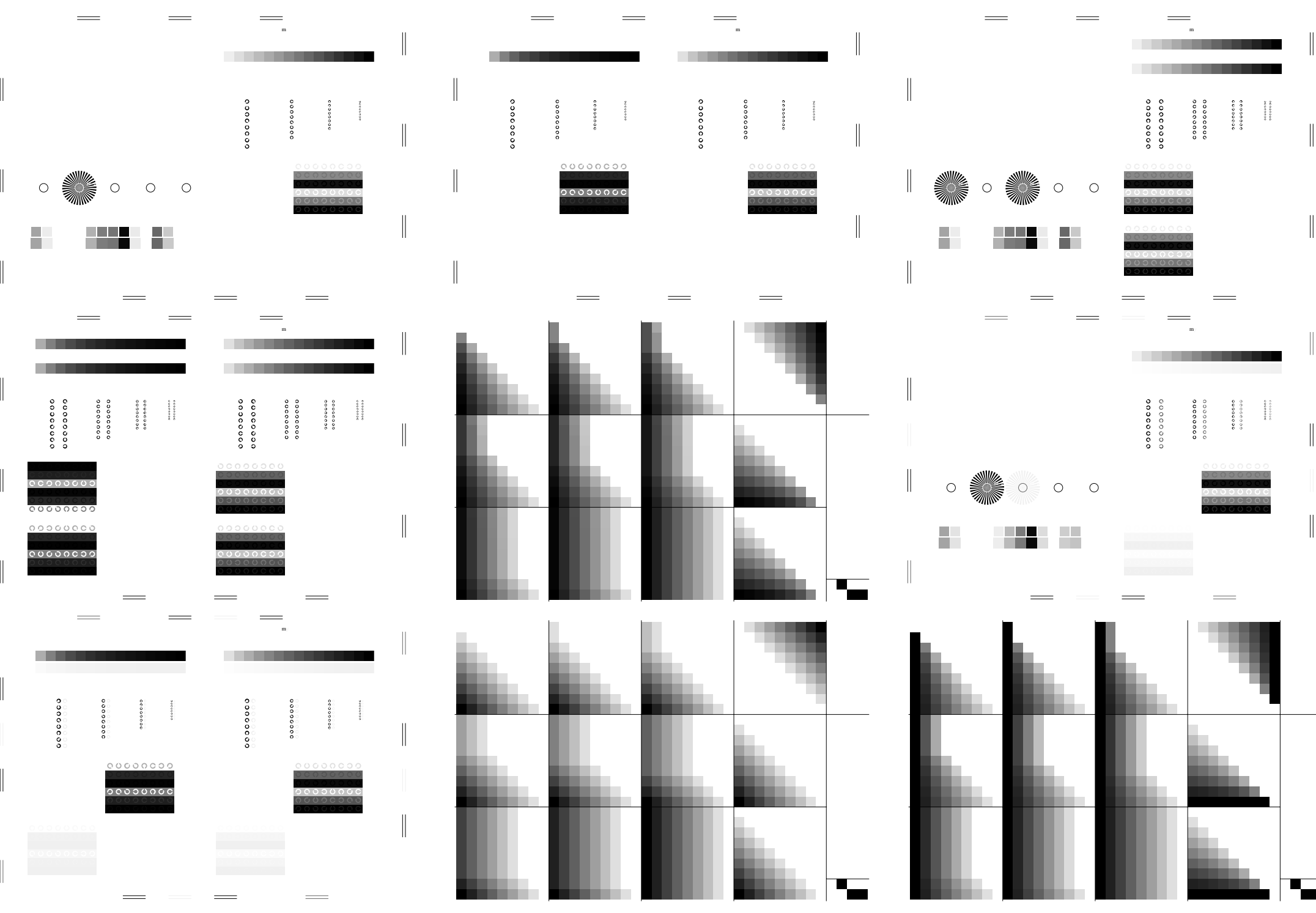

http://130.149.60.45/~farbmetrik/JG70/JG70L0NA.TXT/ .PS, Seite 4/6; ORS20\_95, L\*=20\_95

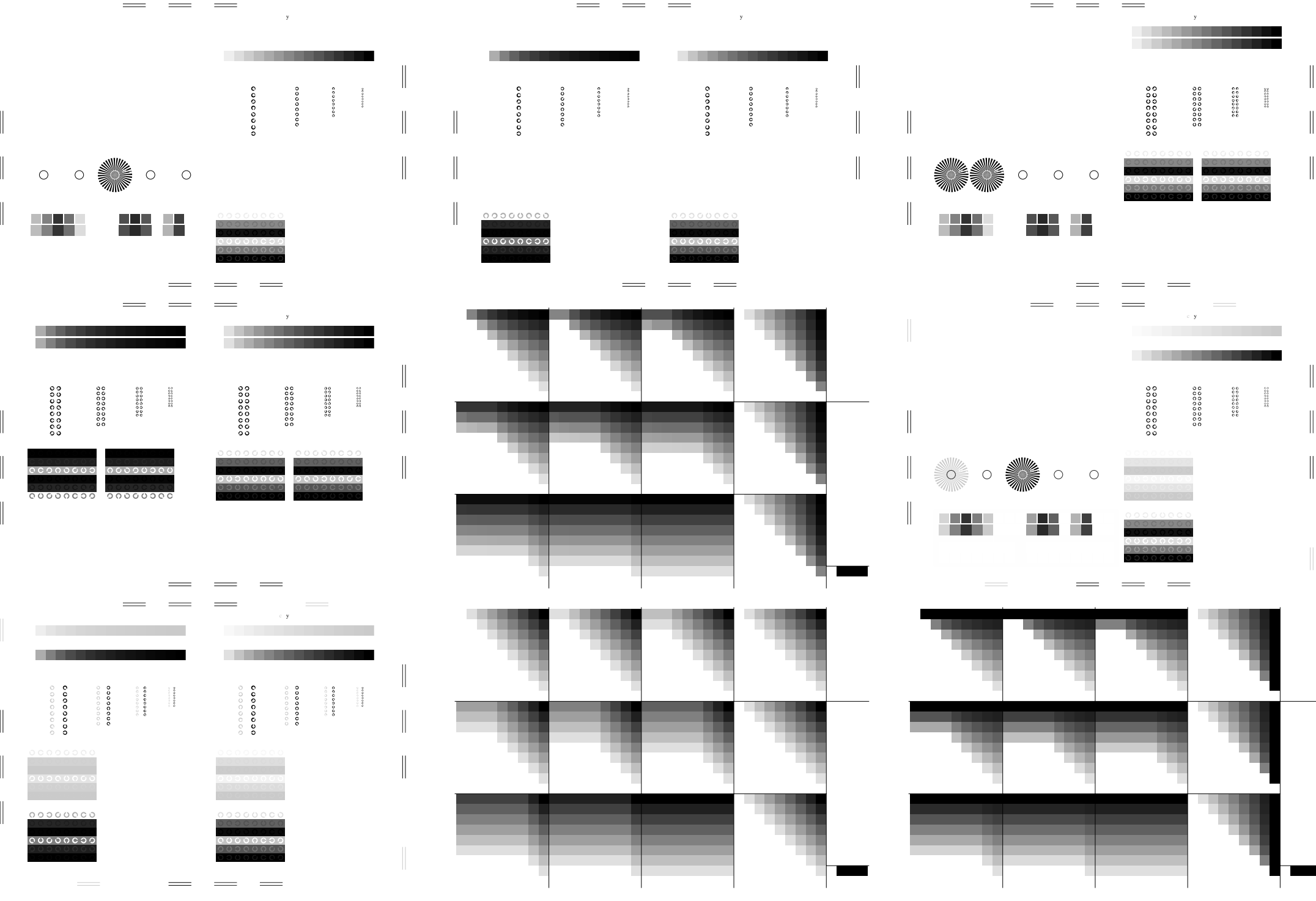

http://130.149.60.45/~farbmetrik/JG70/JG70L0NA.TXT/ .PS, Seite 5/6; ORS20\_95, L\*=20\_95

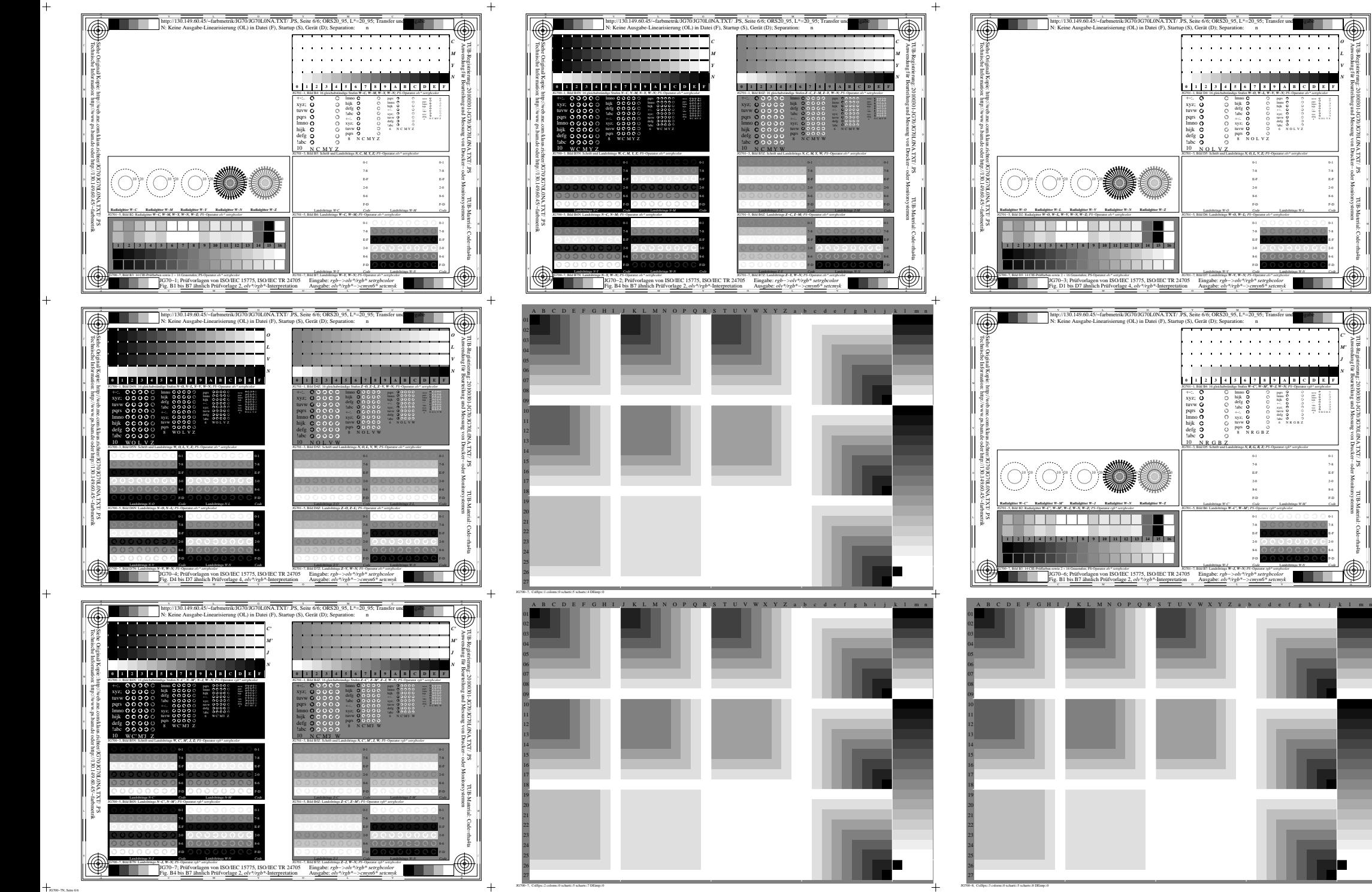

JG700−7, ColSpx=2 colorm=0 xcharti=5 xcharts=7 DEintp=0

http://130.149.60.45/~farbmetrik/JG70/JG70L0NA.TXT/ .PS, Seite 6/6; ORS20\_95, L\*=20\_95

 $\neg$ 

*C' M' J N*

 $\bigcirc$ 

TUB-Material: Code=rha4ta

 Anwendung für Beurteilung und Messung von Drucker− oder Monitorsystemen TUB-Registrierung: 20100301-JG70/JG70L0NA.TXT/ .PS

4 N R G B Z

F-D 8-6 2-0 E-F 7-8 0-1

F-D 2-0 E-F 7-8 0-1

Landoltringe *W-M' Code*

Landoltringe *W-N Code*

TUB-Material: Code=rha4ta

F-D 2-0 E-F 7-8 0-1

F-D 2-0 E-F 7-8 0-1

Landoltringe *W-L Code*

Landoltringe *W-N Code*

 Anwendung für Beurteilung und Messung von Drucker− oder Monitorsystemen TUB-Registrierung: 20100301-JG70/JG70L0NA.TXT/ .PS

*O L V N*

Eingabe: *rgb−>olv\*/rgb\* setrgbcolor* Ausgabe: *olv\*/rgb\*−>cmyn6\* setcmyk*

JG701−3, Bild D5: Schrift und Landoltringe *N, R, G, B, Z; PS*−Operator *rgb\* setrgbcolor* 

JG701−5, Bild B6: Landoltringe *W−C', W−M'; PS*−Operator *rgb\* setrgbcolor*  F-D 8-6 2-0 E-F 7-8 0-1

> F-D E-F 7-8 0-1

Landoltringe *W-C' Code*

Landoltringe *W-J Code*

lmno hijk 0<br>
defg 0 0 0<br>
+-:. 0 0 0<br>
+-:. 0 0 0<br>
nuw 0 0 0<br>
pqrs 0 0 0<br>
8 N R G B Z

lmno +-:.<br>xyz;<br>tuvw<br>defg 6 N R G B Z

JG701−7, Bild D7: Landoltringe *W−V, W−N; PS*−Operator *olv\* setrgbcolor*  F-D E-F 7-8 0-1

Landoltringe *W-V Code*

JG701−5, Bild D6: Landoltringe *W−O, W−L; PS*−Operator *olv\* setrgbcolor*  F-D E-F 7-8 0-1

Landoltringe *W-O Code*

JG701−1, Bild D4: 16 gleichabständige Stufen *W−O, W−L, W−V, W−N; PS*−Operator *olv\* setrgbcolor* 

lmno hijk 0<br>xyz; 0 0 0 0<br>defg 0 0 0 0<br>e N O L V Z

JG701−3, Bild D5: Schrift und Landoltringe *N, O, L, V, Z; PS*−Operator *olv\* setrgbcolor* 

lmno hijk defg !abc +-:. xyz; tuvw pqrs 8 N O L V Z

+-:. xyz; tuvw **O**<br>pqrs **O** C<br>lmno **O** C<br>hijk **C** C<br>defg **O** C<br>labc **O** C<br>10 N O L V Z

+-:. xyz; tuvw pqrs lmno hijk defg !abc 10 N R G B Z

**Radialgitter** *W−Z*

**10 20**

JG700−8, ColSpx=3 colorm=0 xcharti=5 xcharts=8 DEintp=0

**Radialgitter** *W−Z*

**10 20**

**10 20**